#### МИНИСТЕРСТВО ОБРАЗОВАНИЯ МОСКОВСКОЙ ОБЛАСТИ

Государственное бюджетное профессиональное образовательное учреждение Московской области «Авиационный техникум имени В.А. Казакова»

## **РАБОЧАЯ ПРОГРАММА ПРОФЕССИОНАЛЬНОГО МОДУЛЯ**

## **ПМ.01 РАЗРАБОТКА МОДУЛЕЙ ПРОГРАММНОГО ОБЕСПЕЧЕНИЯ ДЛЯ КОМПЬЮТЕРНЫХ СИСТЕМ**

Адаптированной образовательной программы среднего профессионального образования

## **для специальности 09.02.07 Информационные системы и программирование**

*2022 год*

Рабочая программа разработана на основе требований Федерального государственного образовательного стандарта среднего профессионального образования по специальности 09.02.07 Информационные системы и программирование, утверждѐнного приказом Министерства образования и науки Российской Федерации 09 декабря 2016 № 1547, зарегистрированным в Министерстве юстиции Российской Федерации 26 декабря 2016 года, регистрационный № 44936, входящим в укрупнѐнную группу ТОП-50 09.00.00 Информатика и вычислительная техника.

Рабочая программа ппрофессионального модуля разработана в соответствии с особыми образовательными потребностями лиц с соматическими заболеваниями с учетом особенностей их психофизического развития: физическая и психическая астения, общая слабость, повышенная утомляемость, ощущение обессиливания, снижение работоспособности и концентрации внимания, невнимательность, снижение объема внимания и памяти, произвольности всех психических процессов в целом) и индивидуальных возможностей.

# **СОДЕРЖАНИЕ**

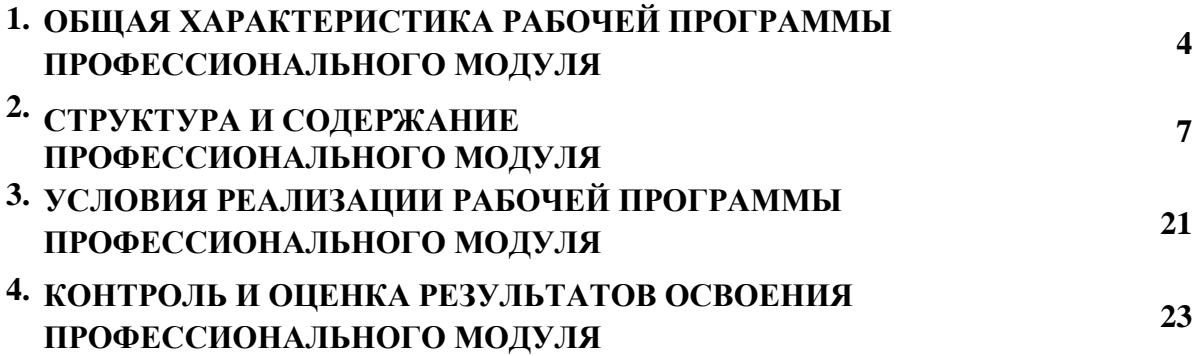

## *1.* **ОБЩАЯ ХАРАКТЕРИСТИКА РАБОЧЕЙ ПРОГРАММЫ ПРОФЕССИОНАЛЬНОГО МОДУЛЯ**

#### **ПМ.01 Разработка модулей программного обеспечения для компьютерных систем**

#### **1.1. Область применения рабочей программы**

Рабочая программа профессионального модуля ПМ.01 Разработка модулей программного обеспечения для компьютерных систем является частью примерной адаптированной образовательной программы (далее - ПАОП) в соответствии с ФГОС СПО по специальности 09.02.07 Информационные системы и программирование, утвержденного приказом № 1547 Министерства образования и науки Российской Федерации от 09.12.2016, зарегистрированным в Министерстве юстиции Российской Федерации 26.12.2016, регистрационный № 44936, входящим в укрупненную группу ТОП-50 09.00.00 Информатика и вычислительная техника.

#### **1.2. Цель и планируемые результаты освоения профессионального модуля**

В результате изучения профессионального модуля студент должен освоить основной вид деятельности *ВД 1 Разработка модулей программного обеспечения для компьютерных систем* и соответствующие ему общие компетенции и профессиональные компетенции:

| Код          | Наименование общих компетенций                                                 |
|--------------|--------------------------------------------------------------------------------|
| <b>OK 01</b> | профессиональной<br>Выбирать<br>способы<br>задач<br>решения<br>деятельности,   |
|              | применительно к различным контекстам.                                          |
| OK 02        | Осуществлять поиск, анализ и интерпретацию информации, необходимой для         |
|              | выполнения задач профессиональной деятельности.                                |
| OK 03        | Планировать и реализовывать собственное профессиональное и личностное          |
|              | развитие.                                                                      |
| OK 04        | Работать в коллективе и команде, эффективно взаимодействовать с коллегами,     |
|              | руководством, клиентами.                                                       |
| OK 05        | Осуществлять устную и письменную коммуникацию на государственном языке с       |
|              | учетом особенностей социального и культурного контекста.                       |
| OK 06        | Проявлять гражданско-патриотическую позицию, демонстрировать осознанное        |
|              | поведение на основе традиционных общечеловеческих ценностей.                   |
| OK 07        | Содействовать сохранению окружающей среды, ресурсосбережению, эффективно       |
|              | действовать в чрезвычайных ситуациях.                                          |
| <b>OK 08</b> | Использовать средства физической культуры для сохранения и укрепления здоровья |
|              | профессиональной деятельности<br>процессе<br>И<br>поддержания<br>$\bf{B}$      |
|              | необходимого уровня физической подготовленности.                               |
| OK 09        | Использовать информационные технологии в профессиональной деятельности.        |
| <b>OK 10</b> | Пользоваться профессиональной<br>документацией<br>на<br>государственном<br>И   |
|              | иностранном языке.                                                             |

1.2.1. Перечень общих компетенций

## 1.2.2 Перечень профессиональных компетенций

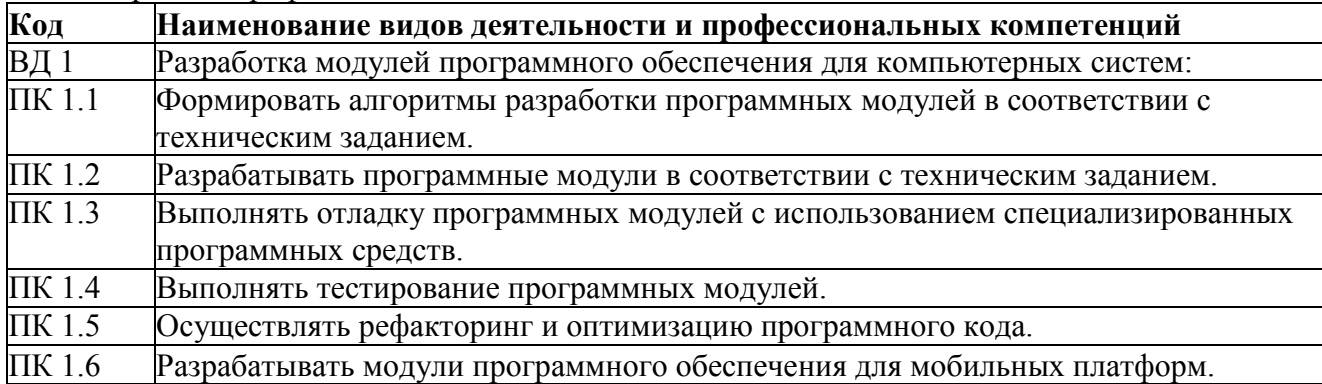

В результате освоения профессионального модуля студент должен:

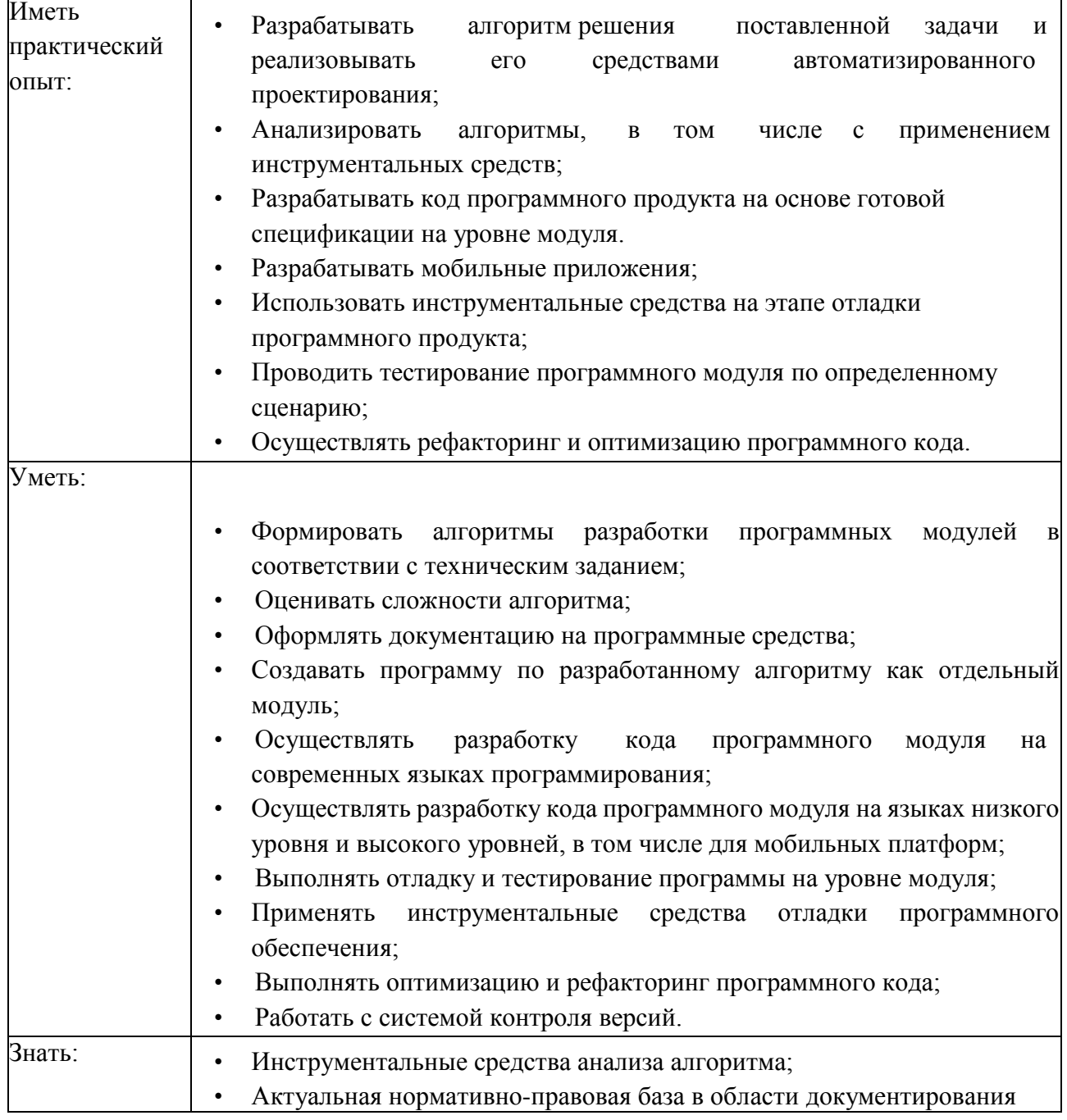

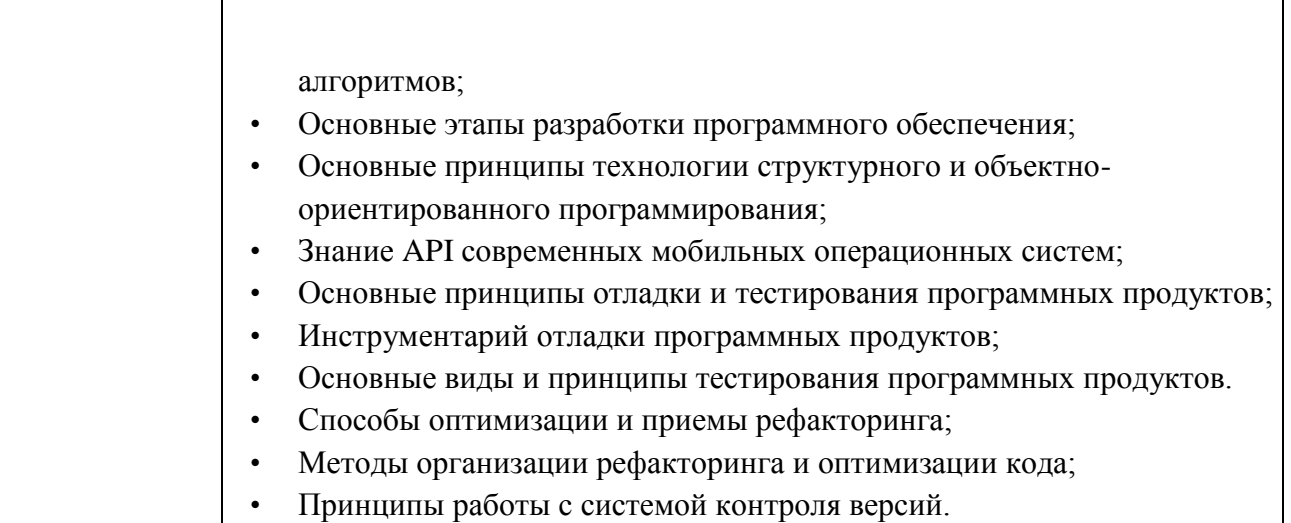

## *2. СТРУКТУРА И ПРИМЕРНОЕ СОДЕРЖАНИЕ ПРОФЕССИОНАЛЬНОГО МОДУЛЯ*

## **2.1. Структура профессионального модуля**

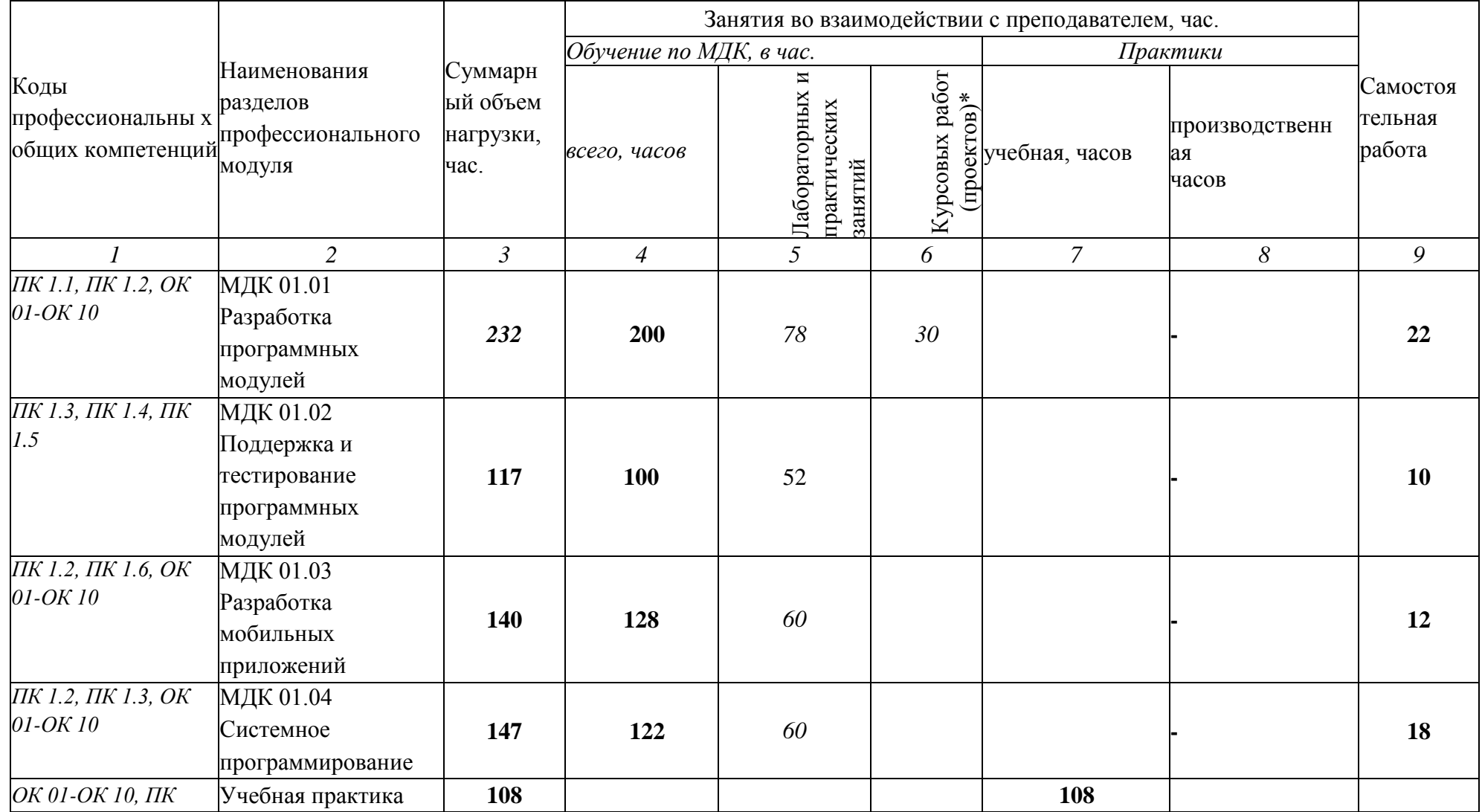

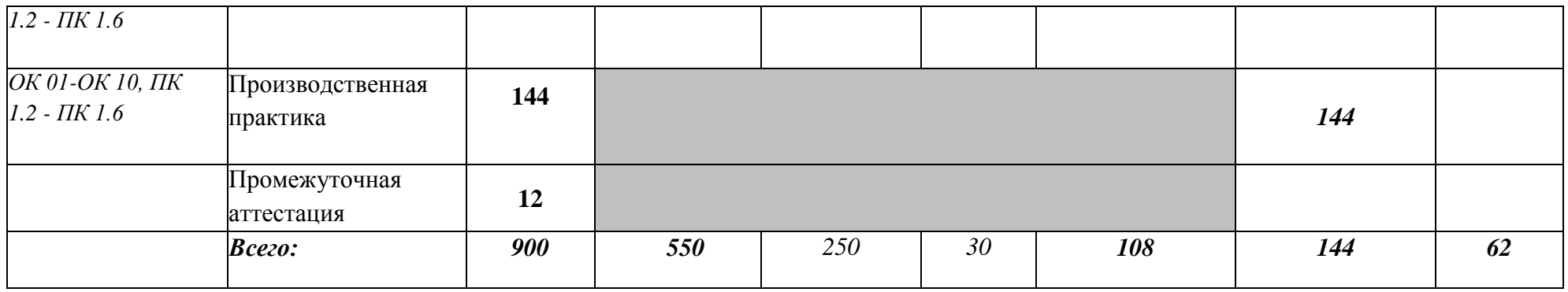

# **2.2. Тематический план и содержание профессионального модуля (ПМ)**

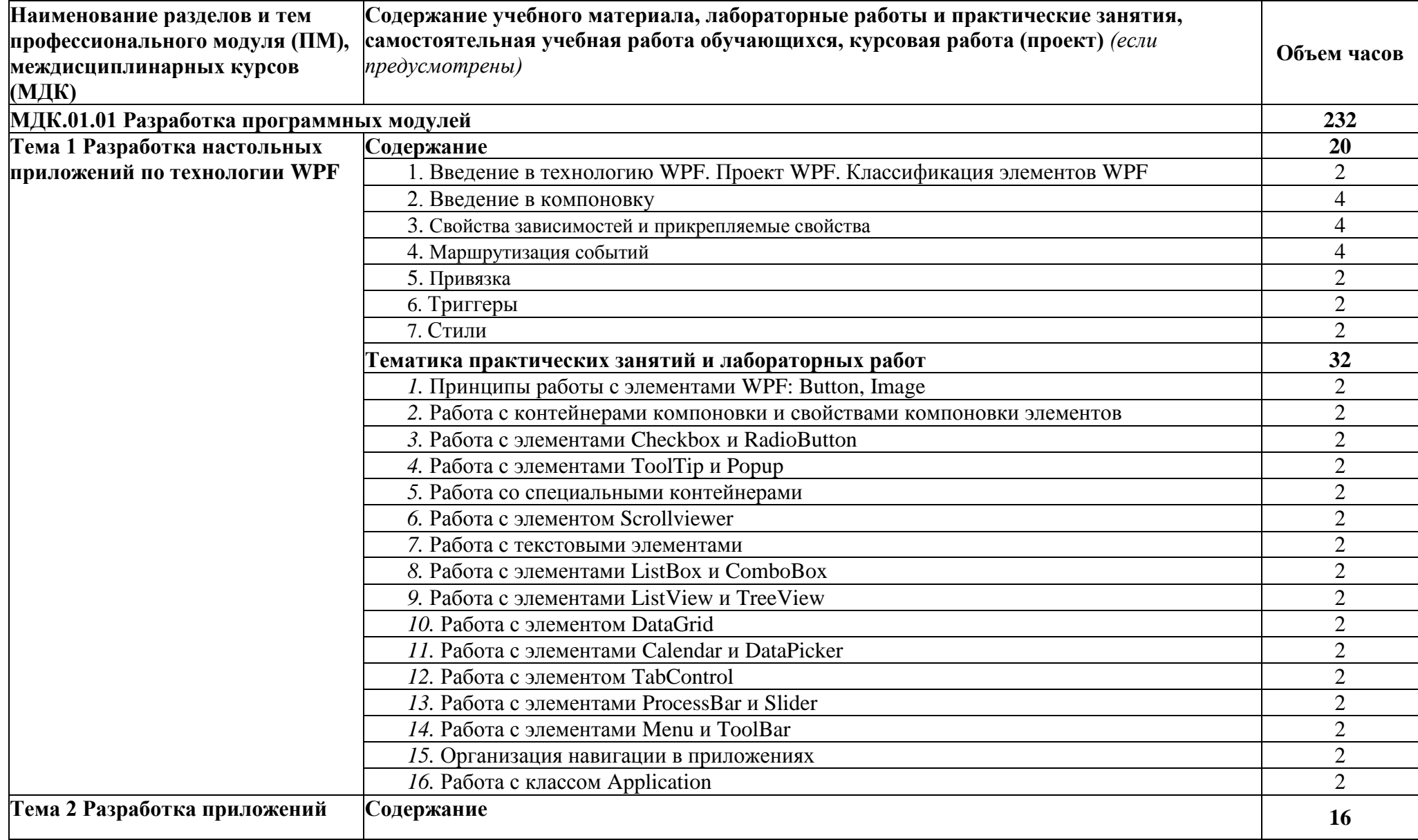

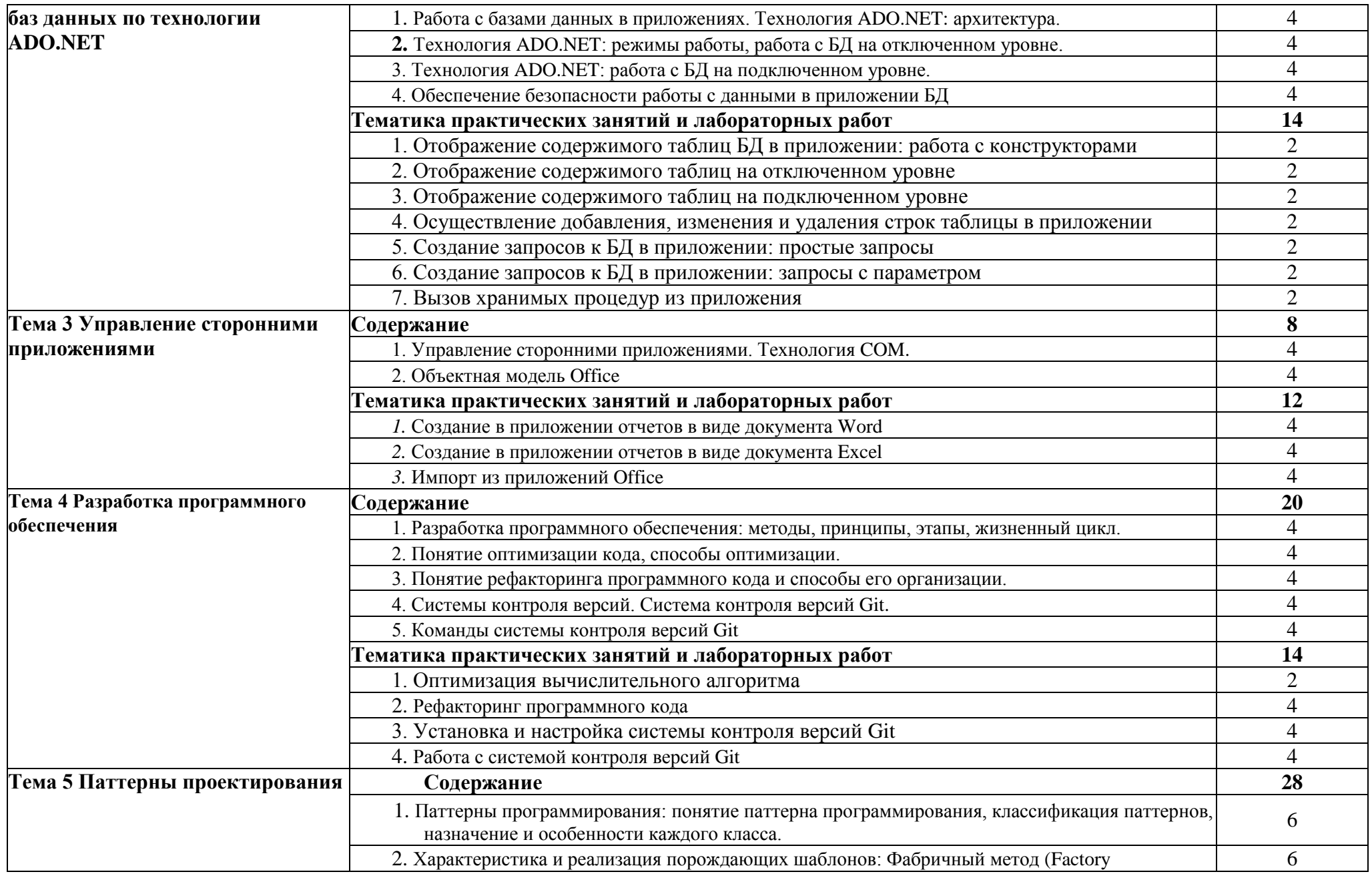

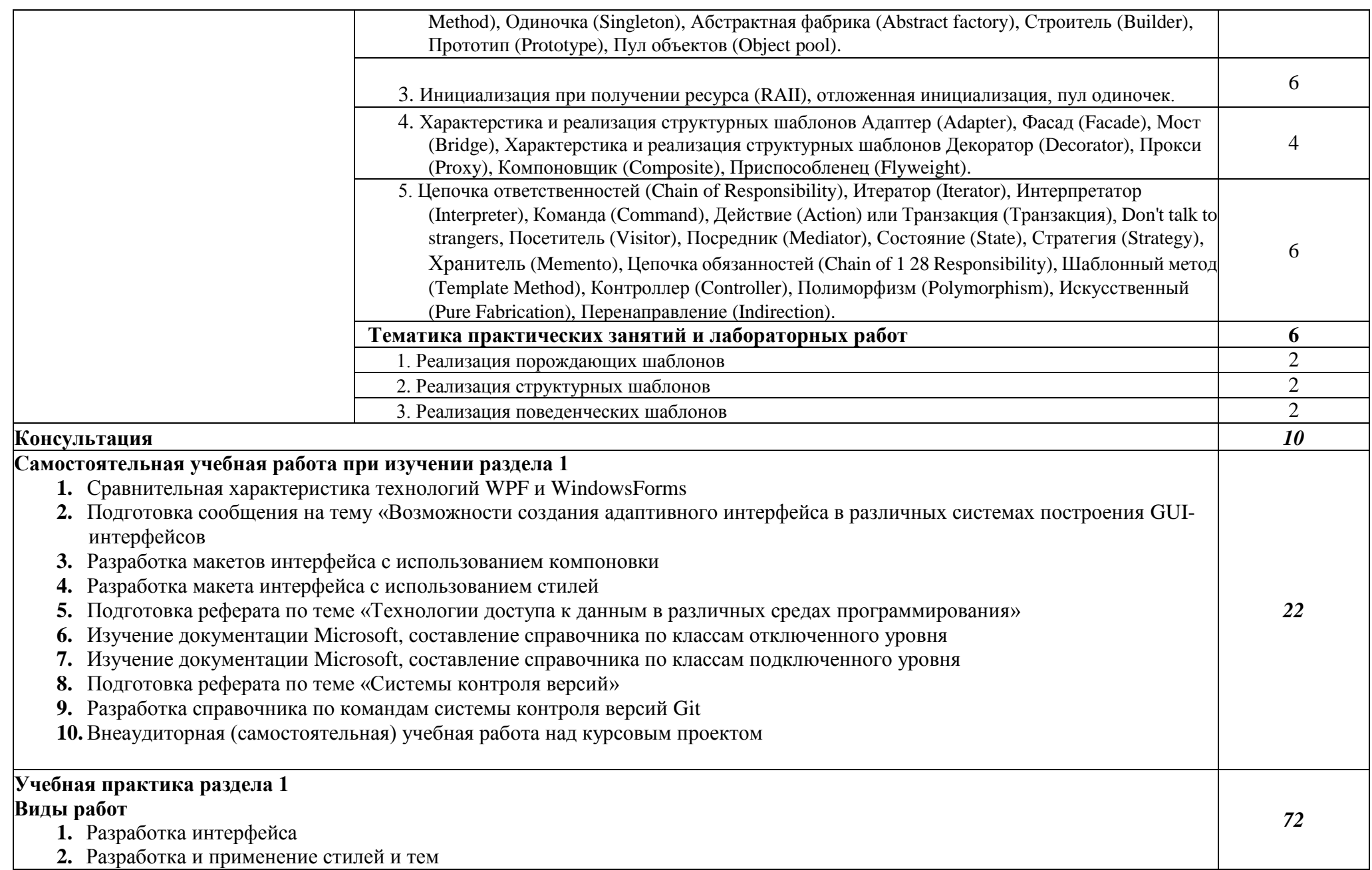

**3.** Разработка структуры классов приложения

- **4.** Разработка методов классов
- **5.** Создание обработчиков событий
- **6.** Проектирование структуры БД
- **7.** Импорт из Excel-файлов в базу данных
- **8.** Отображение таблиц БД в приложении
- **9.** Осуществление добавления, изменения и удаления строк таблицы в приложении
- **10.** Создание простых запросов к БД в приложении
- **11.** Создание параметрических запросов к БД в приложении
- **12.** Создание отчетов в приложении

### **Курсовой проект (работа)**

### **Тематика курсовых проектов (работ)**

- **1.** Разработка информационной системы авиапредприятия
- **2.** Разработка информационной системы учета продаж автозапчастей
- **3.** Разработка информационной системы учета техосмотров самолетов
- **4.** Разработка информационной системы фотомастерской
- **5.** Разработка информационной системы операций по производству рекламы
- **6.** Разработка информационной системы учета поставок автозапчастей
- **7.** Разработка информационной системы ломбарда
- **8.** Разработка информационной системы учета лечения в больницах города
- **9.** Разработка информационной системы страховой компании
- **10.**Разработка информационной системы учета операций по размещению рекламы
- **11.**Разработка информационной системы детской спортивной секции
- **12.**Разработка информационной системы ювелирной мастерской
- **13.**Разработка информационной системы учета персонала больниц города
- **14.**Разработка информационной системы учета расхода строительных материалов
- **15.**Разработка информационной системы учета профориентационных мероприятий
- **16.**Разработка информационной системы учета ремонтов компьютерной техники
- **17.**Разработка информационной системы приемной комиссии
- **18.**Разработка информационной системы составления расписания занятий в фитнес-клубе
- **19.**Разработка информационной системы аэропорта
- **20.**Разработка информационной системы агентства по трудоустройству
- **21.**Разработка информационной системы по учету оборудования и материалов
- **22.**Разработка информационной системы ТСЖ

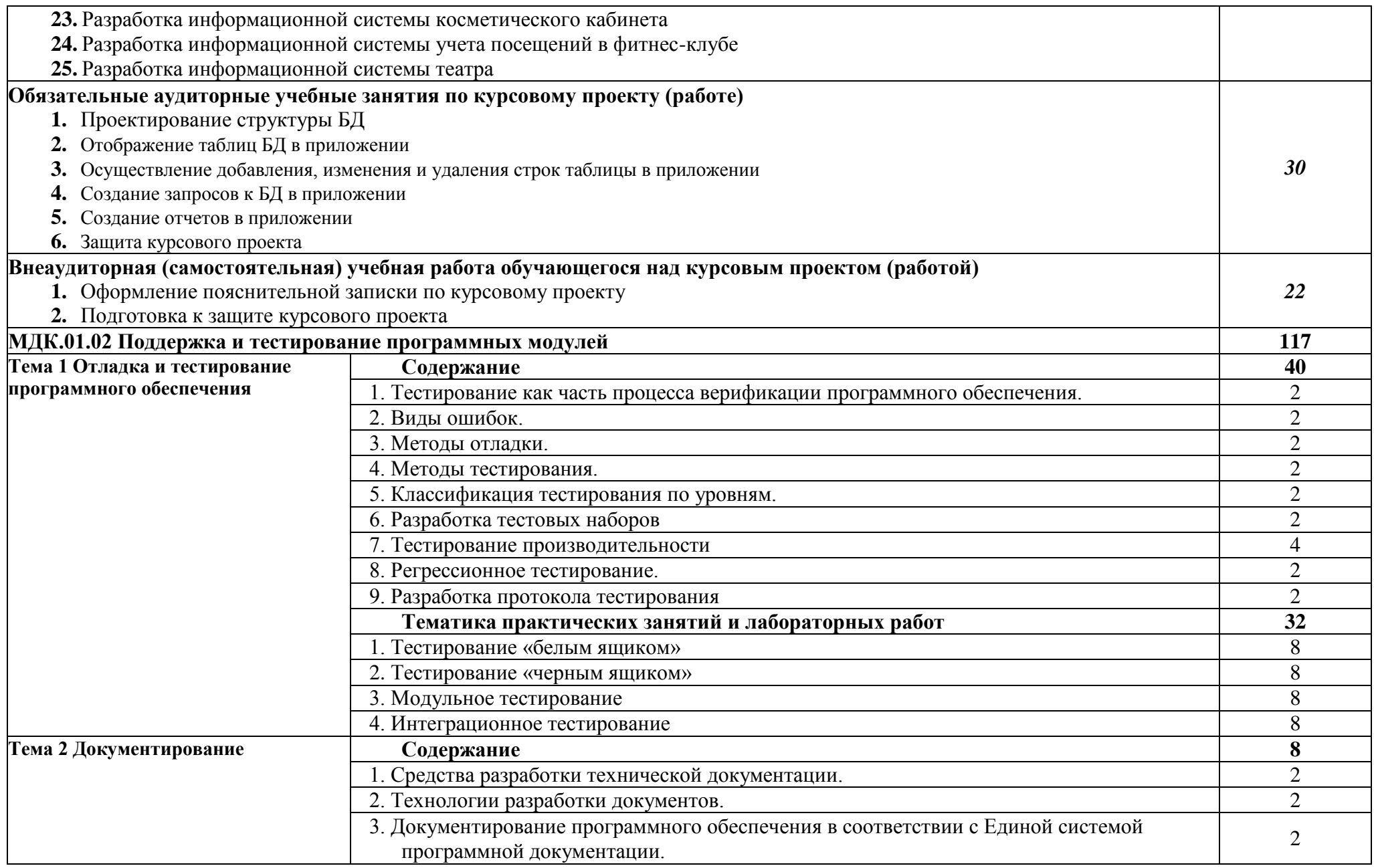

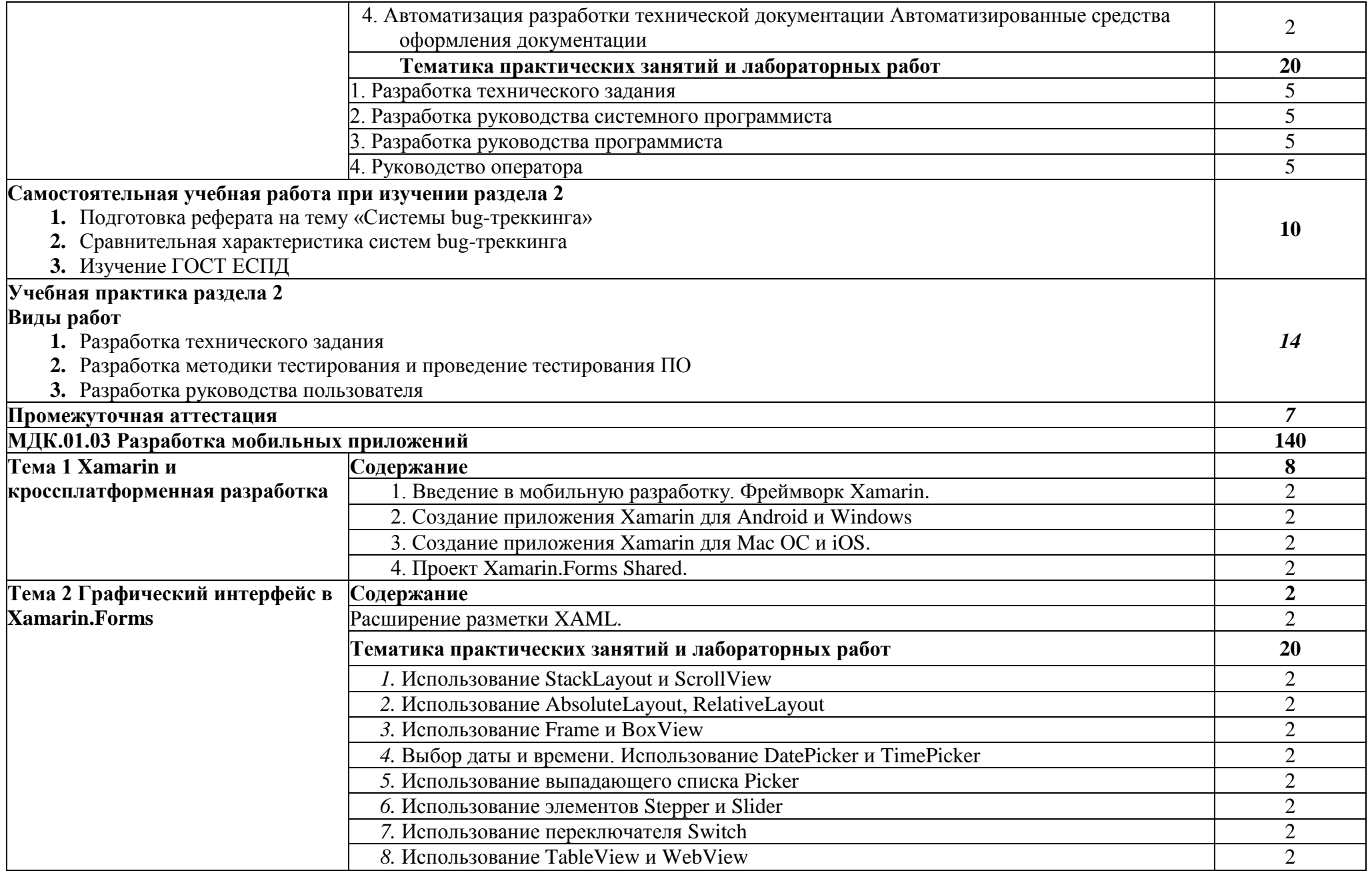

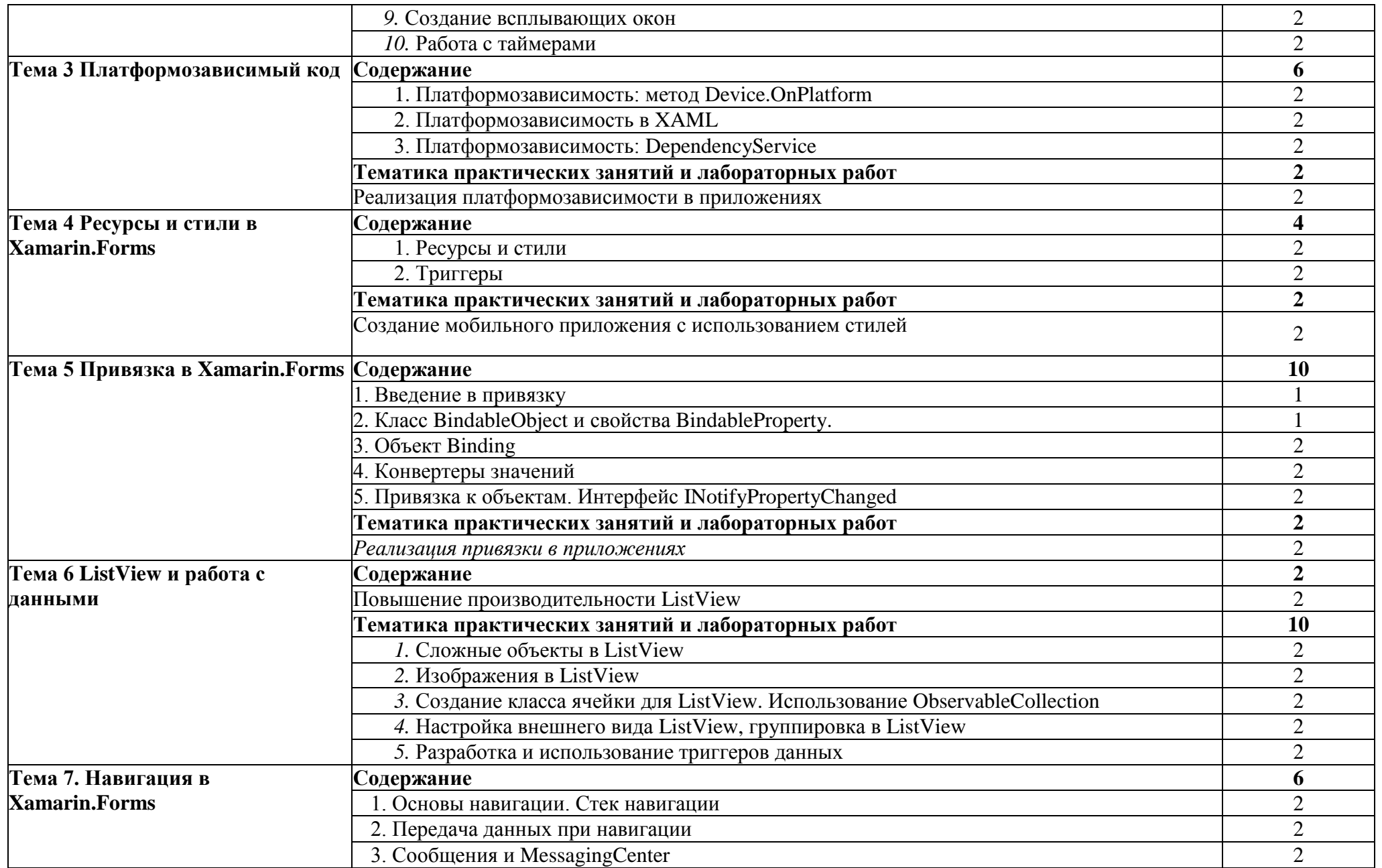

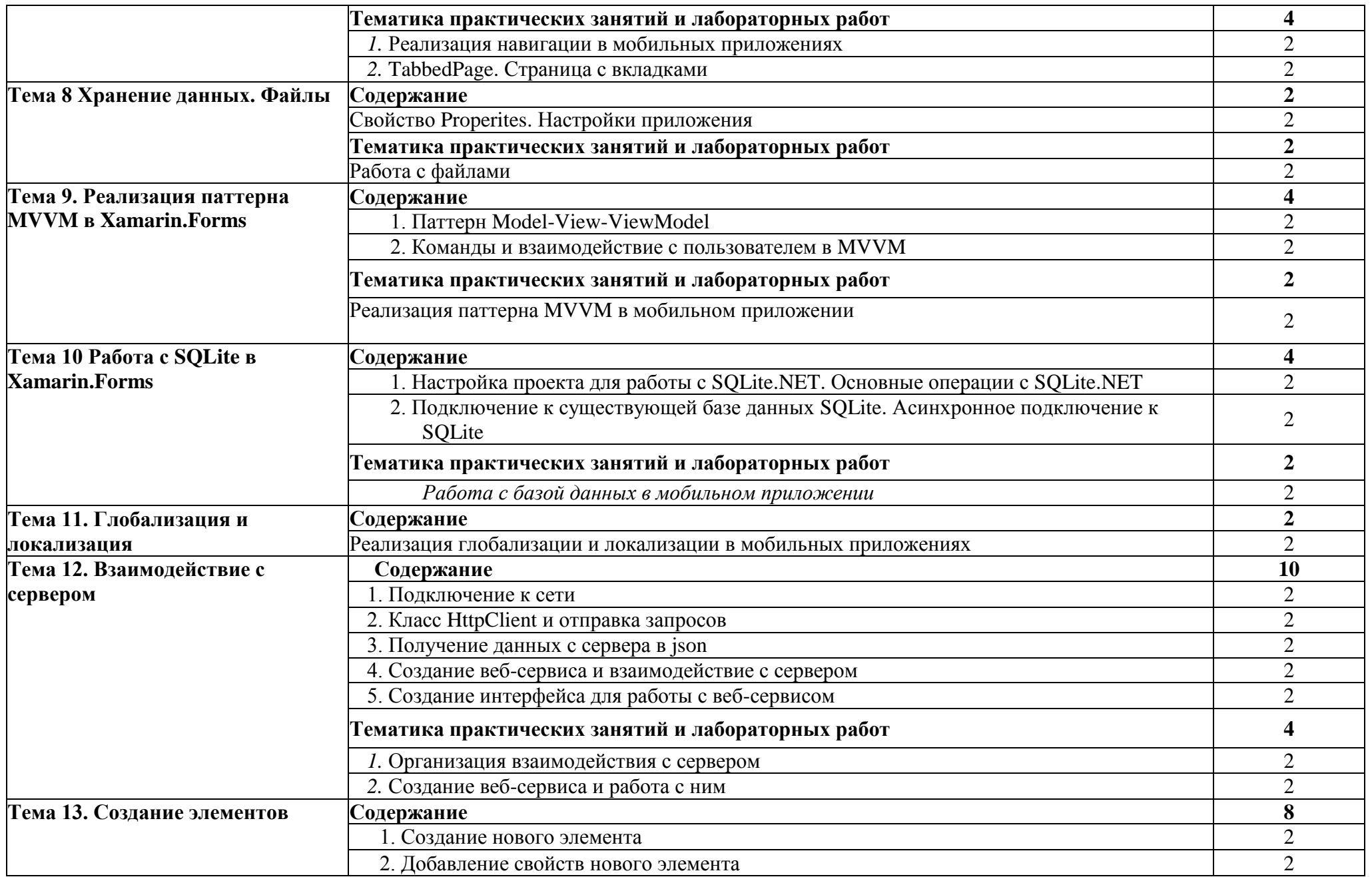

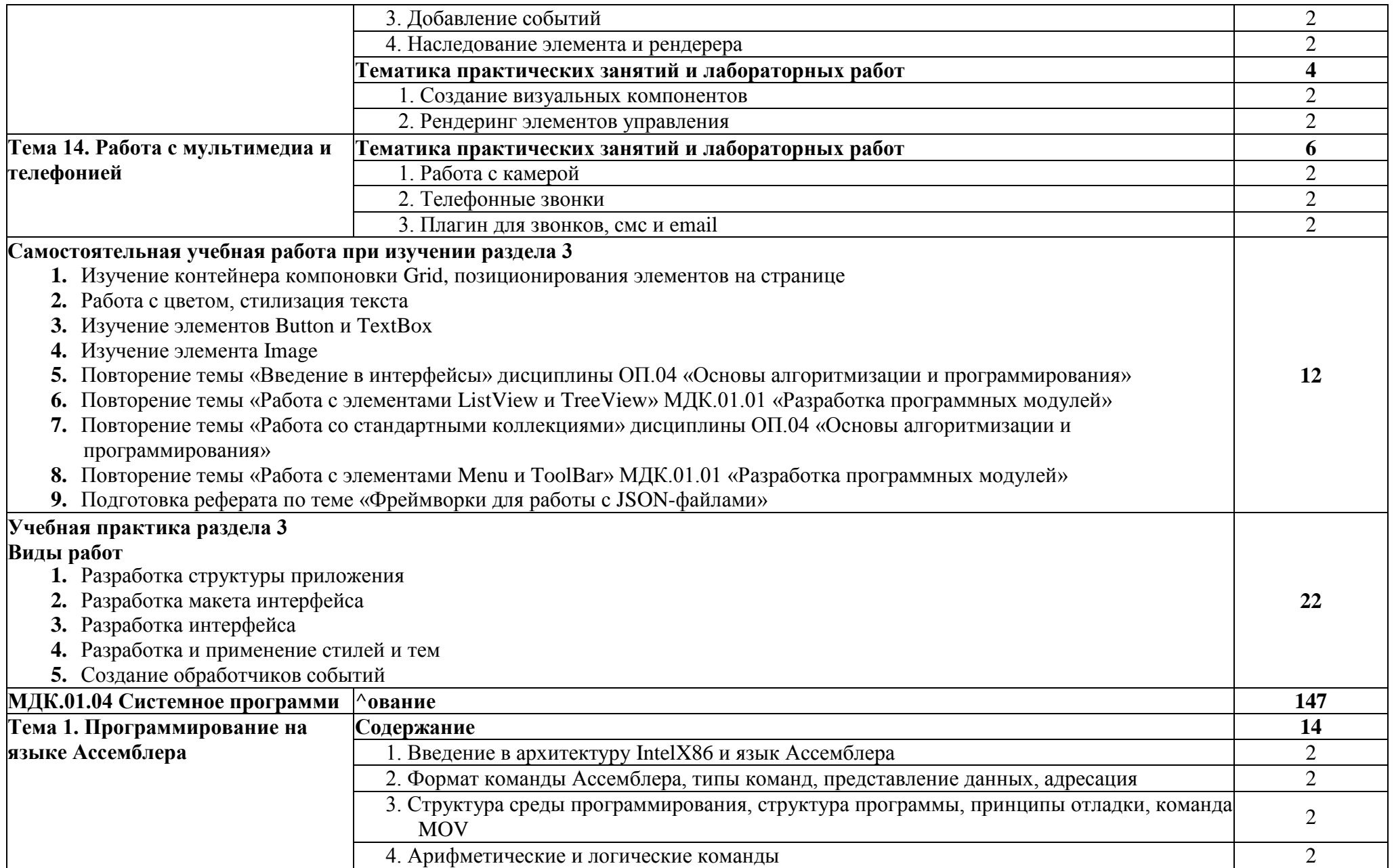

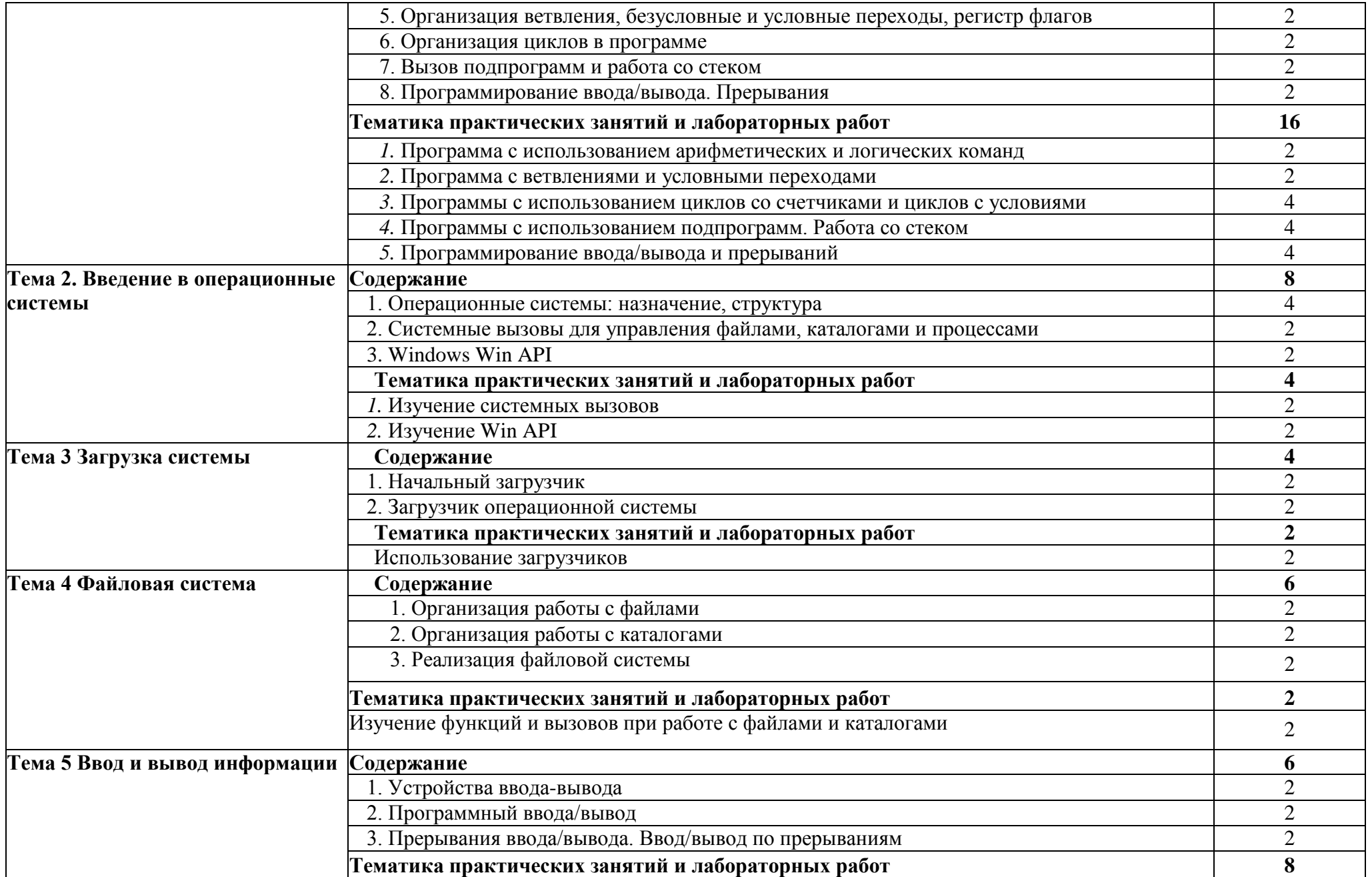

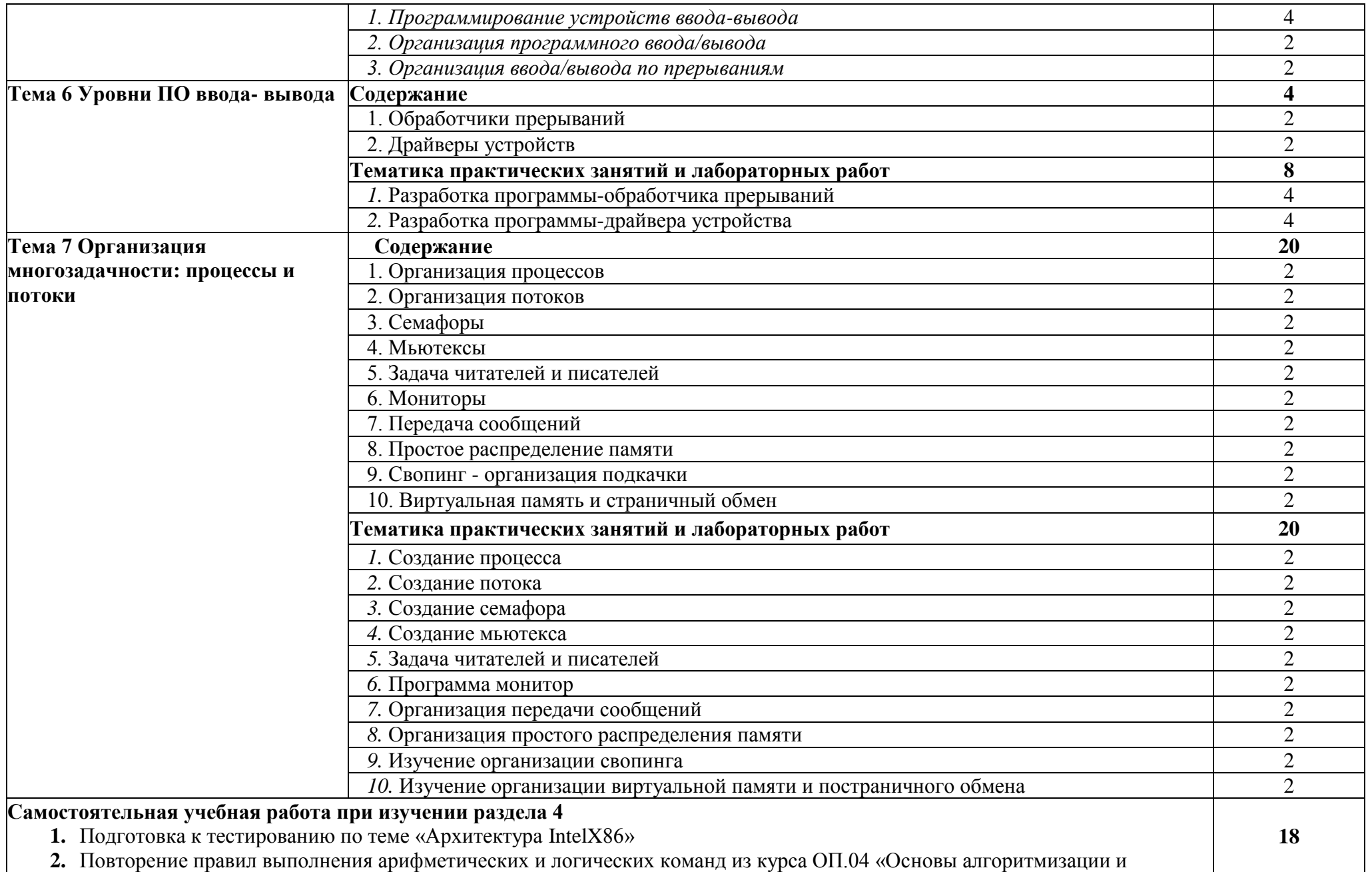

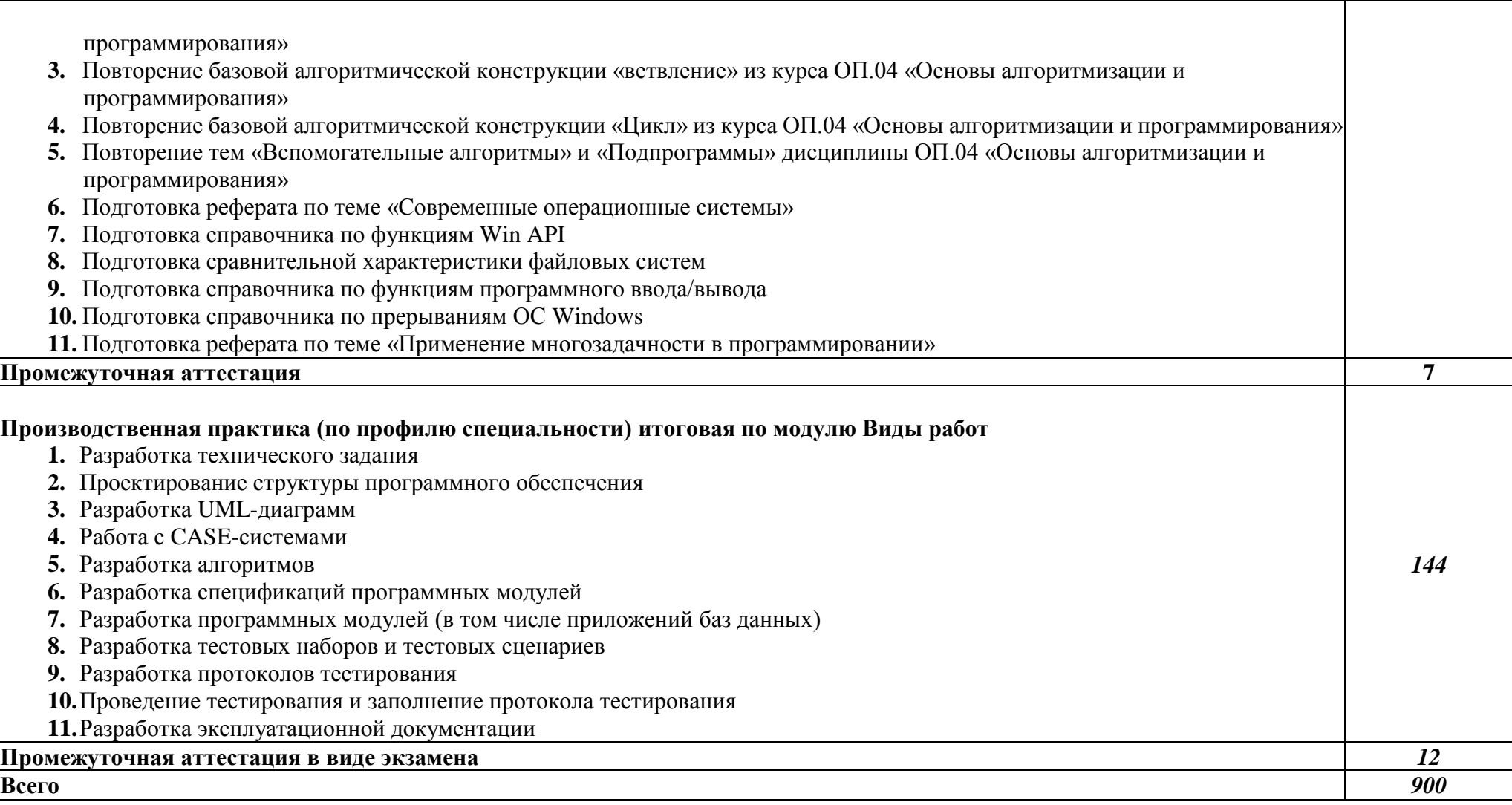

### *3. УСЛОВИЯ РЕАЛИЗАЦИИ РАБОЧЕЙ ПРОГРАММЫ*

Организация образовательного процесса по ПАОП для лиц с соматическими заболеваниями направлена на создание специальных условий, обеспечивающих организацию образовательного процесса, получение ими профессиональной подготовки и профессионального образования с учетом требований рынка труда и перспектив развития профессий, а также условий для их социальной адаптации и интеграции в общественную инфраструктуру.

Для качественной организации образовательного процесса для лиц с соматическими заболеваниями необходимо решать следующие задачи:

- разработка технологий обучения;

- использование технических средств обучения в соответствии с нозологией;

- создание системы информационного обеспечения комплексной профессиональной, социальной и психологической адаптации обучающегося;

- повышение квалификации педагогических кадров в вопросах, касающихся инклюзивного образования.

Профессиональное образование лиц с соматическими заболеваниями должно осуществляться в соответствии с федеральными государственными образовательными стандартами на основе образовательных программ, адаптированных для обучения лиц с нарушениями зрения и лиц с соматическими заболеваниями и с использованием специального учебно-методического сопровождения.

#### **3.1. Образовательные технологии**

В соответствии с требованиями ФГОС СПО по реализации компетентностного подхода предусматривается использование в учебном процессе активных и интерактивных форм проведения занятий: использование электронных образовательных ресурсов, групповых дискуссий, деловых и ролевых игр, анализа производственных ситуаций. В сочетании с внеаудиторной самостоятельной работой это способствует формированию и развитию общих и профессиональных компетенций обучающихся.

У данной группы обучающихся существует ряд психологических и физиологических особенностей, которые необходимо учесть при организации их обучения. Для них важно дозирование нагрузки при обучении, равномерное распределение ее в течение всего семестра. Целесообразен контроль знаний в течение семестра, чтобы к началу зачетно-экзаменационных мероприятий эти студенты не перегружались заучиванием больших объемов материала. Обучение лиц с нарушениями зрения и лиц с соматическими заболеваниями требует особого внимания и поиска подходов в профессиональных образовательных организациях, усилий преподавателей, изменения организации учебного процесса.

#### **3.2. Специальные условия.**

В обучении лиц с соматическими заболеваниями используются специальные образовательные технологии, призванные облегчить усвоение информации и обеспечить профилактику астенических состояний и психо-эмоционального напряжения, повышение физической и умственной работоспособности:

- использование дополнительных индивидуальных и подгрупповых занятий;

- регулирование трудности и сложности заданий так, чтобы они соответствовали возможностям обучающихся с соматическими заболеваниями;

- варьирование источников самостоятельного изучения материала;

- варьирование сложности контрольных вопросов при самостоятельном изучении материала;

- применение дифференцированного инструктажа при выполнении практических работ;

- для лучшего усвоения обучающимися используемых терминов рекомендуется оформление дополнительных записей на доске, раздаточного материала в письменной форме;

- предъявление изучаемого материала с опорой на различные анализаторы (слух, зрение, осязательные анализаторы);

- четкое соблюдение алгоритма занятия и заданий для самостоятельной работы (называние темы, постановка цели, сообщение и запись плана, выделение основных понятий и методов их изучения);

- более частый отдых, смена видов деятельности, паузы по ходу занятий;

- максимальное расширение образовательного пространства за счет социальных контактов с широким социумом;

- активизация всех компонентов учебной деятельности.

При наличии запросов лиц с соматическими нарушениями или по рекомендации педагога-психолога для представления учебного материала создаются контекстные индивидуально ориентированные мультимедийные презентации.

Обучающимся предоставляются услуги тьютора на протяжении всего периода обучения.

#### **3.3. Требования к минимальному материально-техническому обеспечению**

Реализация рабочей программы требует наличия кабинета, оборудованного с учетом особых потребностей обучающихся.

В целях комфортного доступа лиц с соматическими нарушениями к образованию может использоваться персональный ноутбук для приема-передачи учебной информации в доступных формах.

В целях реализации рабочей программы предусмотрена возможность обучения с использованием инструментария, представленного в печатной форме, в форме электронного документа. При наличии запросов лиц с соматическими нарушениями или по рекомендации педагога-психолога для представления учебного материала создаются контекстные индивидуально ориентированные мультимедийные презентации.

Для реализации рабочей программы предусмотрена лаборатория **«**Вычислительной техники, архитектуры персонального компьютера и периферийных устройств»

Оборудование учебного кабинета и рабочих мест кабинета:

- Автоматизированные рабочие места на 12-15 обучающихся (Процессор не ниже Corei3, оперативная память объемом не менее 4 Гб;) или аналоги;

- Автоматизированное рабочее место преподавателя (Процессор не ниже Corei3, оперативная память объемом не менее 4 Гб;) или аналоги;

- 12-15 комплектов компьютерных комплектующих для произведения сборки, разборки и сервисного обслуживания ПК и оргтехники;

- Специализированная мебель для сервисного обслуживания ПК с заземлением и защитой от статического напряжения;

- Проектор и экран;

- Маркерная доска;
- Программное обеспечение общего и профессионального назначения.

индивидуально ориентированные мультимедийные презентации.

#### **Для реализации рабочей программы профессионального модуля предусмотрены следующие специальные помещения:**

Лаборатория «Программирования и баз данных», оснащенная необходимым для реализации программы учебной дисциплины оборудованием:

- Автоматизированные рабочие места на 12-15 обучающихся (процессор не ниже Core i3, оперативная память объемом не менее 8 Гб) или аналоги;
- Автоматизированное рабочее место преподавателя (процессор не ниже Core i3, оперативная память объемом не менее 8 Гб) или аналоги;
- Сервер в лаборатории (8-и ядерный процессор с частотой не менее 3 ГГц, оперативная память объемом не менее 16 Гб, жесткие диски общим объемом не менее 1 Тб, программное обеспечение: Windows Server 2012 или более новая версия) или выделение аналогичного по характеристикам виртуального сервера из общей фермы серверов;
- Проектор и экран;
- Маркерная доска;
- Программное обеспечение общего и профессионального назначения, в том числе включающее в себя следующее ПО:

Eclipse IDE for Java EE Developers, .NET Framework JDK 8, Microsoft SQL Server Express Edition, Microsoft Visio Professional, Microsoft VisualStudio, MySQL Installer for Windows, NetBeans, SQL Server Management Studio, Microsoft SQL Server Java Connector, Android Studio, IntelliJIDEA.

#### **3.4. Информационное обеспечение реализации рабочей программы**

Для реализации рабочей программы библиотечный фонд образовательной организации имеет печатные и/или электронные образовательные и информационные ресурсы, рекомендуемые для использования в образовательном процессе.

#### **Печатные издания**

1. Федорова Г.Н. Разработка программных модулей программного обеспечения для компьютерных систем: учебник для студентов учреждений среднего профессионального образования. - М.: Издательский центр «Академия», 2016. - 336 с.

#### **Электронные издания (электронные ресурсы)**

- 1. [https://metanit.com/sharp/wpf/ -](https://metanit.com/sharp/wpf/) Руководство по WPF;
- 2. <https://metanit.com/sharp/adonet/> Руководство по ADO.NET и работе с базами данных;
- 3. [https://professorweb.com/my/ADO](https://professorweb.com/my/ADO_NET/) NET/ Работа с базами данных в .NET Framework;
- 4. [https://git.com](https://git.com/) Сайт системы контроля версий Git;
- 5. [https://metanit.com/sharp/pattems/](https://metanit.com/sharp/patterns/) Паттерны проектирования в C# и .NET;
- 6. <http://1000gost.ru/Index/15/15681.htm> ГОСТ 19.101-77 Единая система программной документации. Виды программ и программных документов;
- 7. <http://1000gost.ru/Index/23/23991.htm> ГОСТ 19.503-79 Единая система программной документации. Руководство системного программиста;
- 8. [https://allgosts.ru/35/080/gost](https://allgosts.ru/35/080/gost_19.504-79) 19.504-79 ГОСТ 19.504-79 Единая система
- программной документации. Руководство программиста; 9. <http://1000gost.ru/Index/40/40115.htm> - ГОСТ 19.505-79 Единая система
- программной документации. Руководство оператора; 10. <http://1000gost.ru/Index/14/14688.htm> - ГОСТ 19.301-79 Единая система

программной документации. Порядок и методика испытаний; 11.<http://1000gost.ru/Index/31/31884.htm> - ГОСТ 19.201-78 Единая система

программной документации. Техническое задание. Требования к содержанию и оформлению.

12. <https://metanit.com/sharp/xamarin/> - Руководство по программированию для Xamarin.Forms;

- 13. [http://www. codenet.ru/PROGR/ASM/NEWBEE/-](http://www.codenet.ru/PROGR/ASM/NEWBEE/) Assembler и WinAPI. Курс молодого бойца;
- 14. <http://assembler.com.ua/lessons-assembly> Уроки по Ассемблеру;
- 15. <https://metanit.com/sharp/tutorial/> Полное руководство по языку C# 7.0 и платформе .NET 4.7;
- 16. [docs.microsoft.com/ru-ru/ -](https://docs.microsoft.com/ru-ru/) каталог документации Майкрософт для пользователей, разработчиков и ИТ-специалистов;
- 17. msdn.microsoft.com/ru-ru/ cеть разработчиков Microsoft;
- 18. <https://www.ecma-international.org/publications/standards/Ecma-334.htm> Standard Ecma-334. 5<sup>th</sup> Edition (December 2017). C# Language Specification. - Geneva: Ecma International, 2017. - 516 p.

## **Дополнительные источники**

1. Семакин И.Г., Шестаков А.П. Основы алгоритмизации и программирования: учебник для студентов учреждений среднего профессионального образования. - 3-е изд., стер. - М.: Издательский центр «Академия», 2016. - 304 с.;

# *4. КОНТРОЛЬ И ОЦЕНКА РЕЗУЛЬТАТОВ ОСВОЕНИЯ ПРОФЕССИОНАЛЬНОГО МОДУЛЯ*

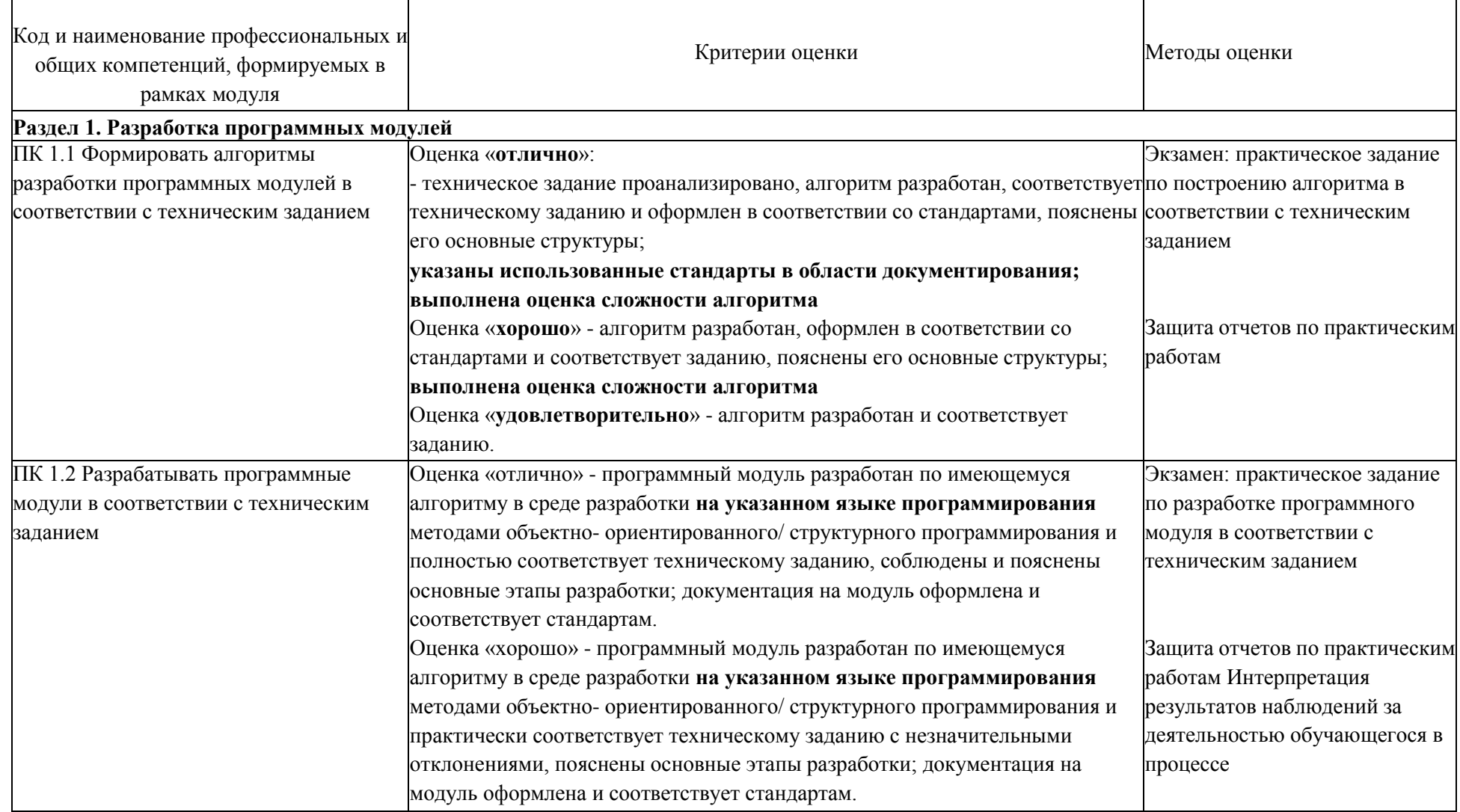

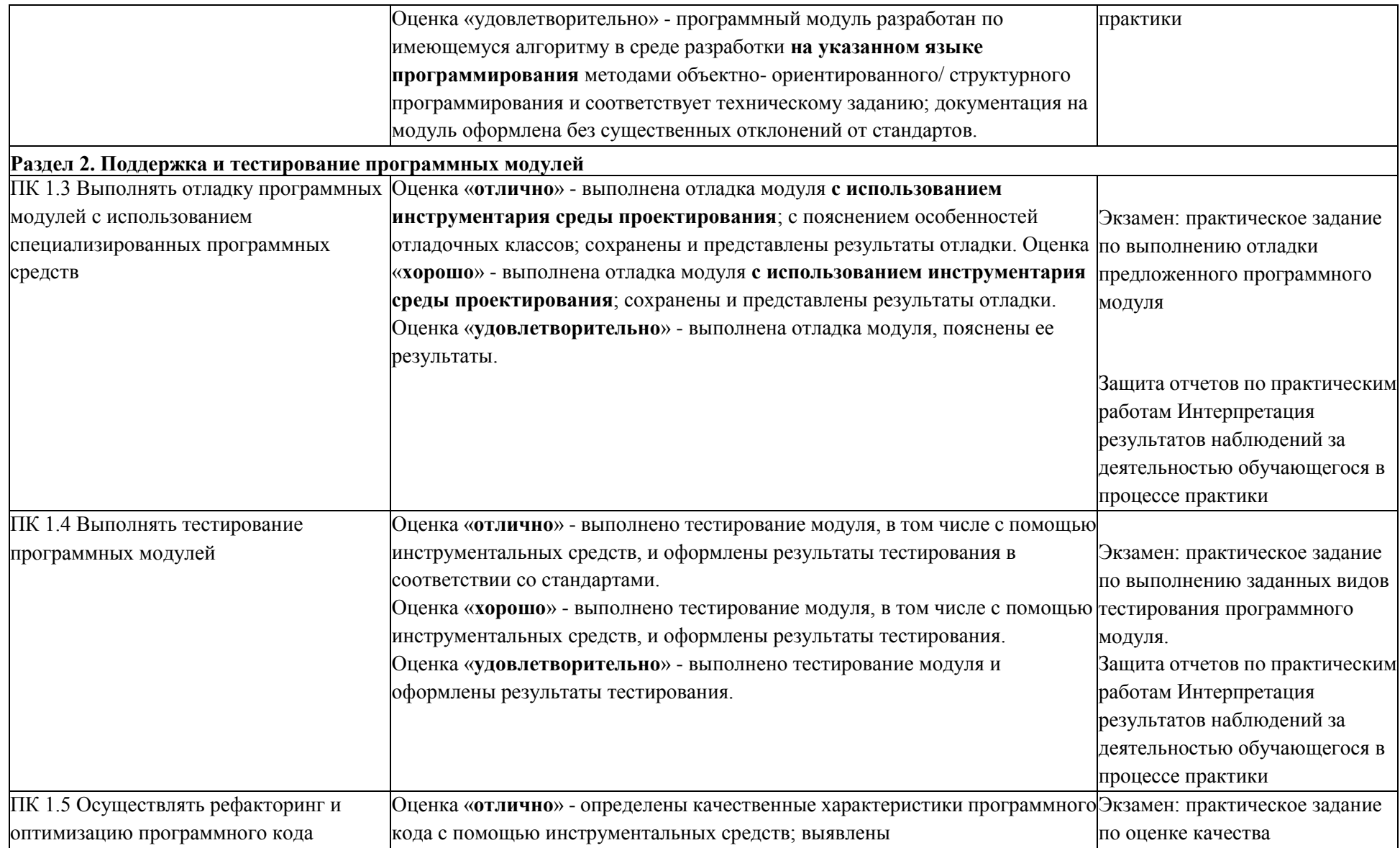

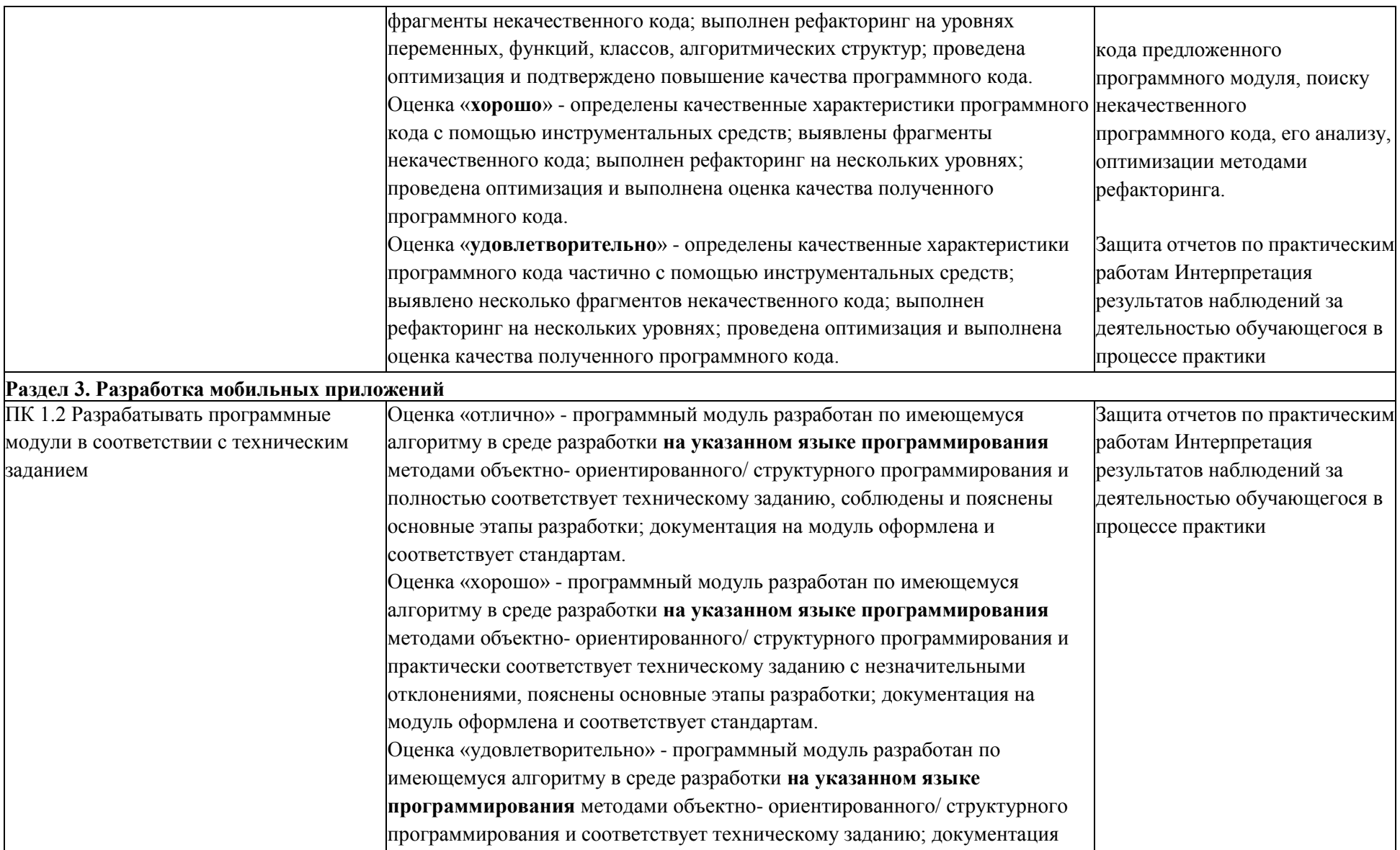

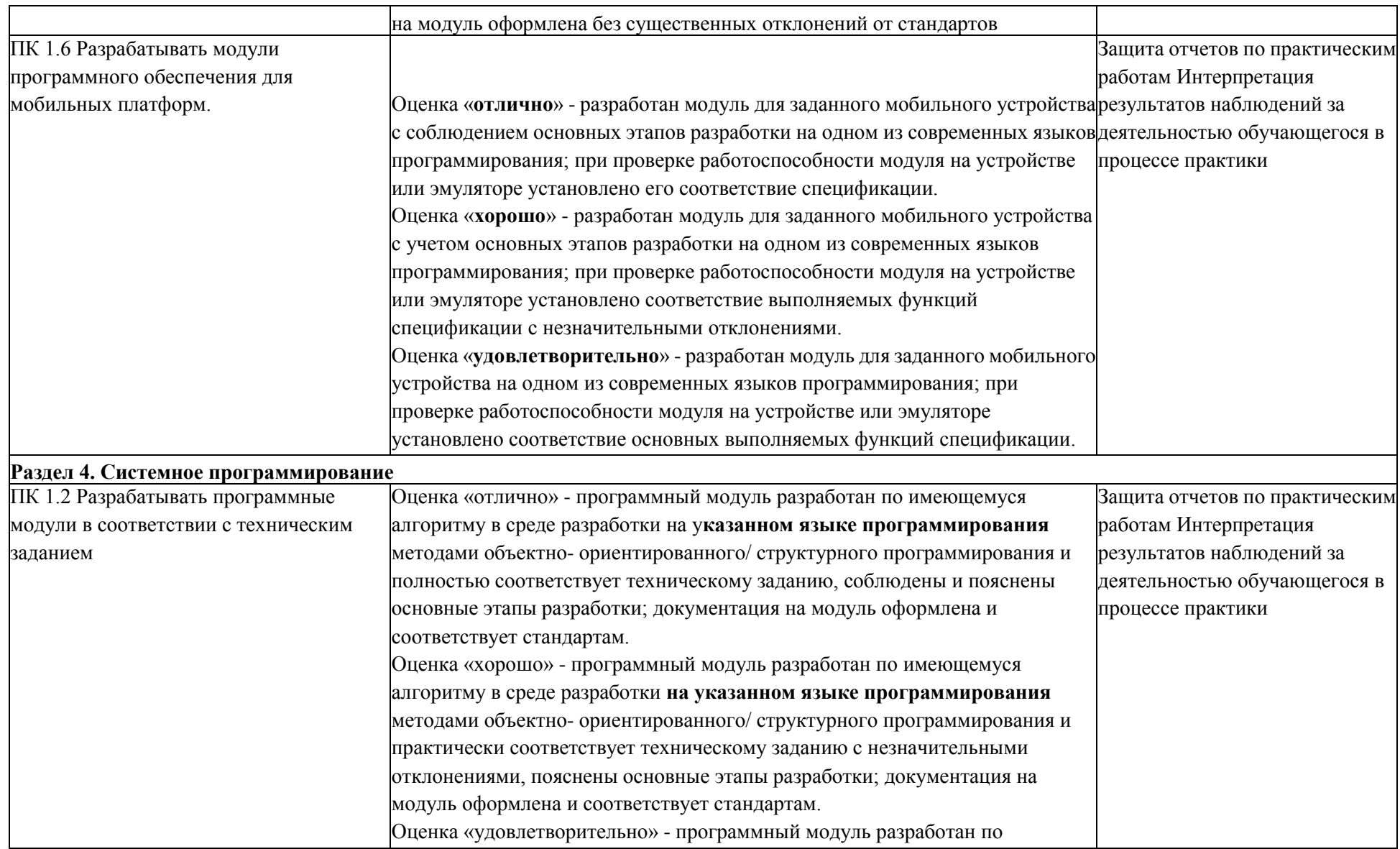

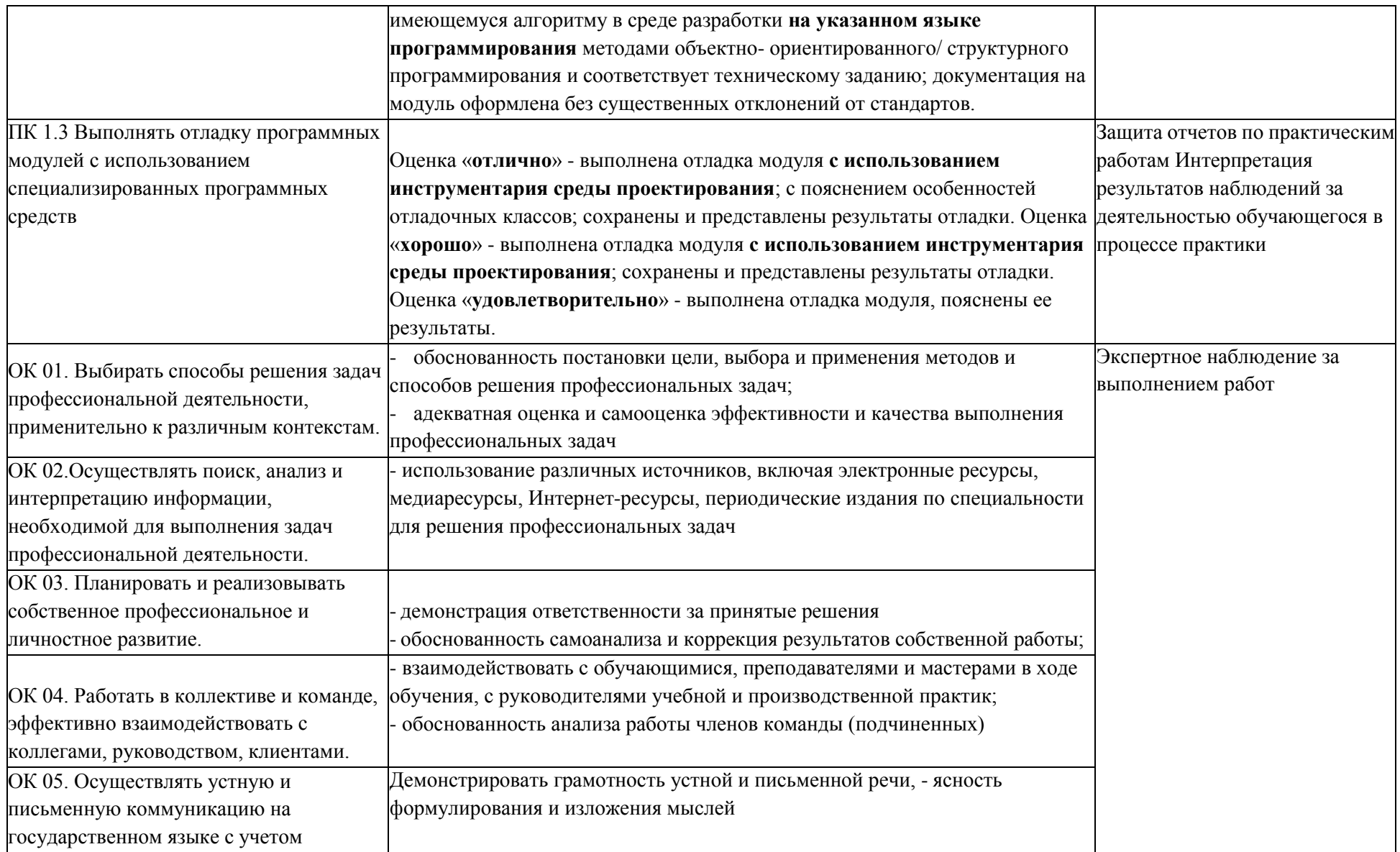

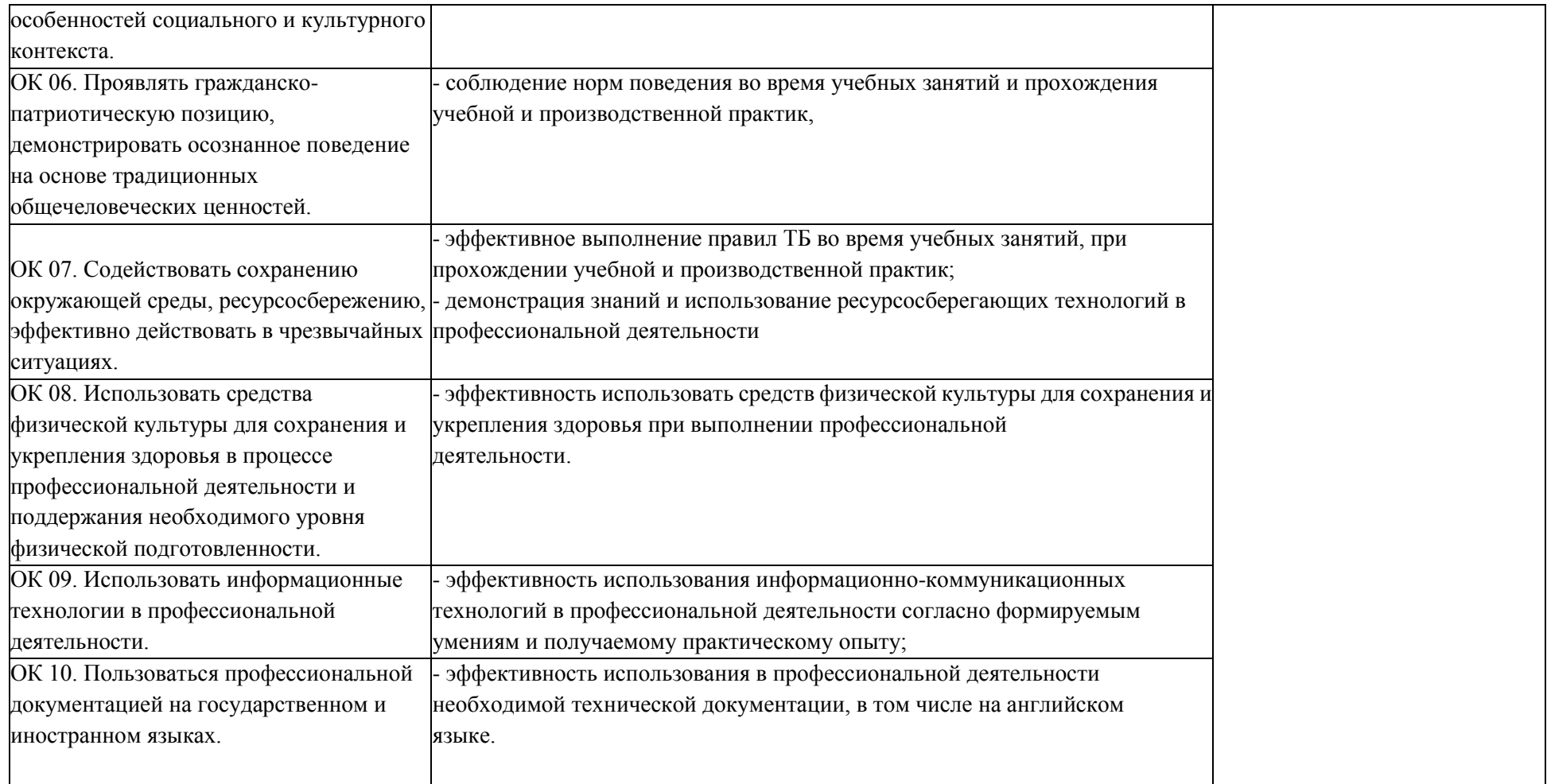